## タブレットを使った家庭学習の手引き(その1) 名前( )

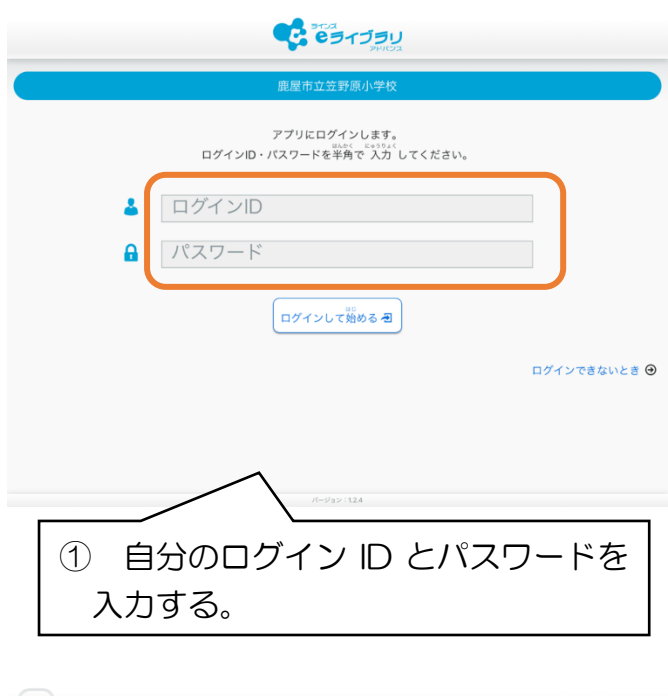

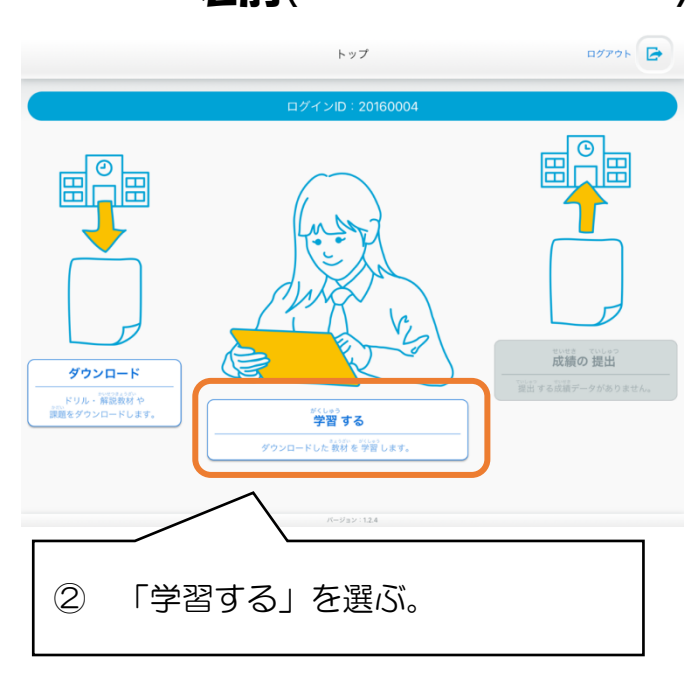

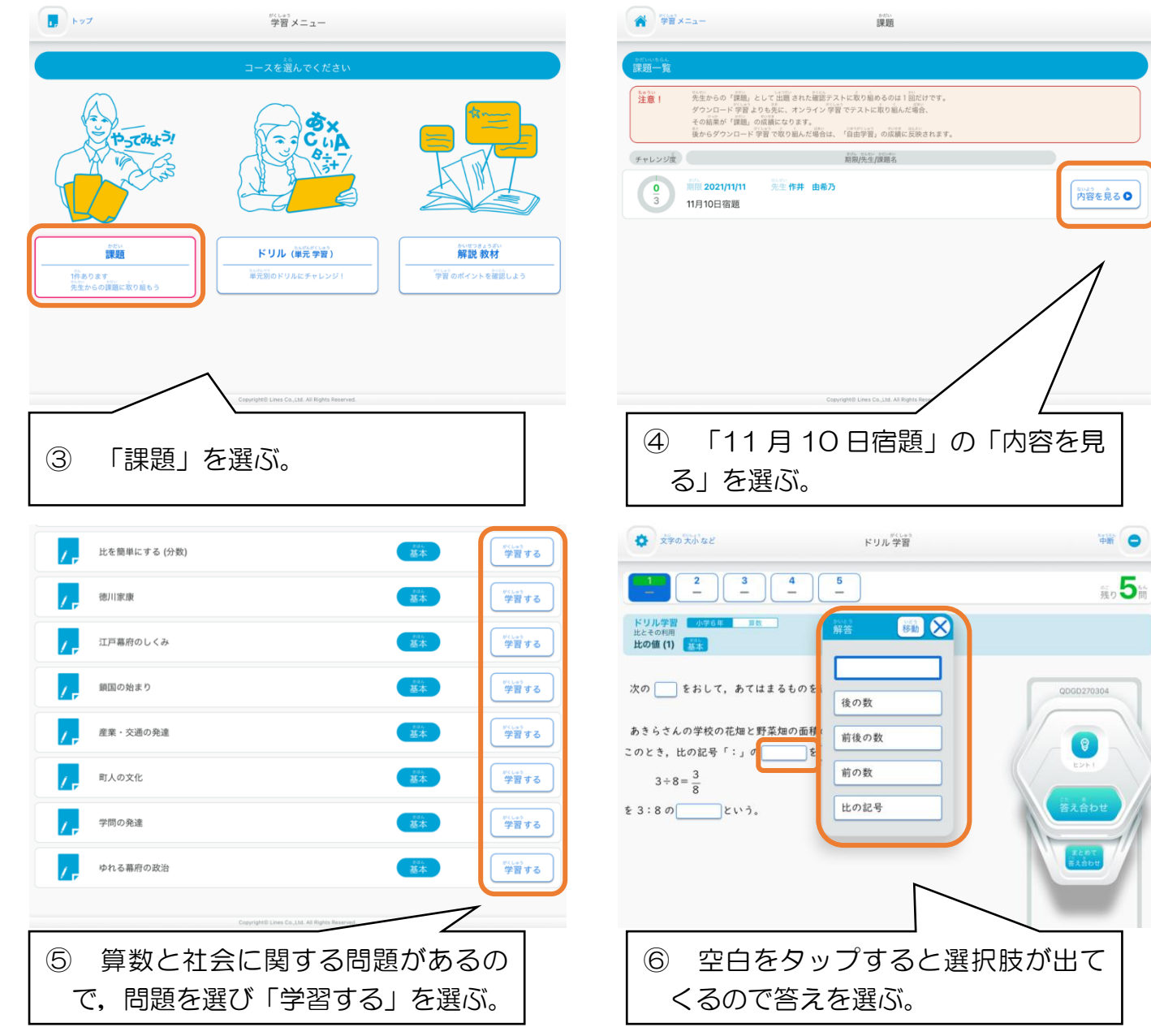

## タブレットを使った家庭学習の手引き(その2)

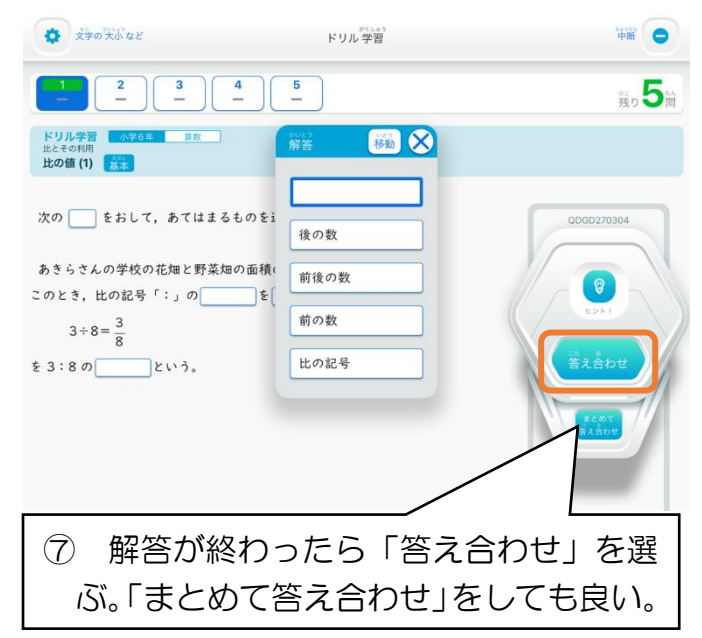

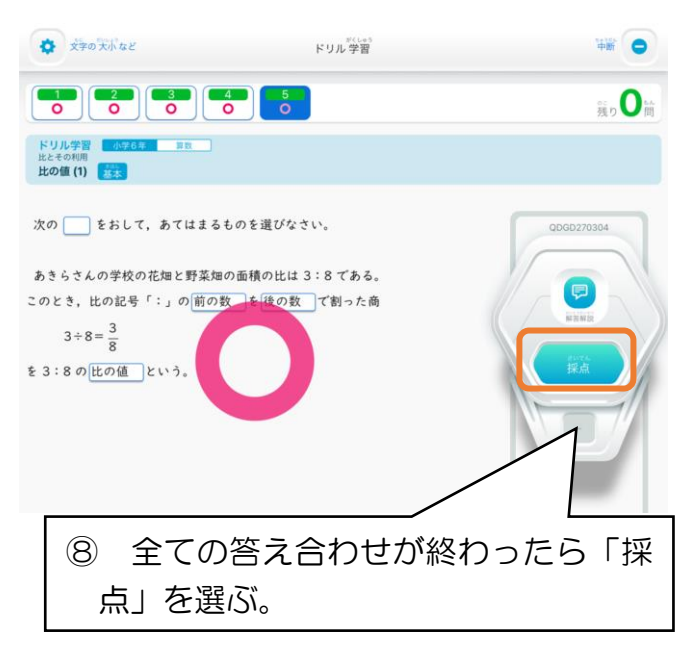

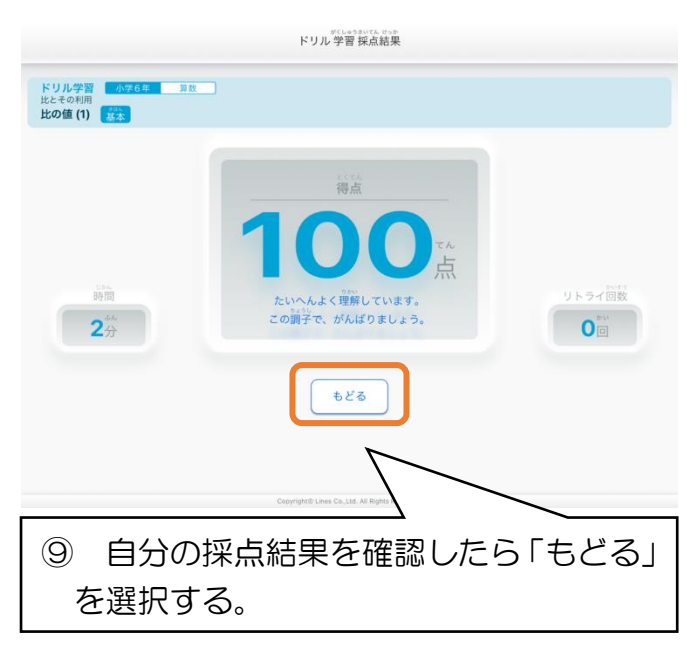

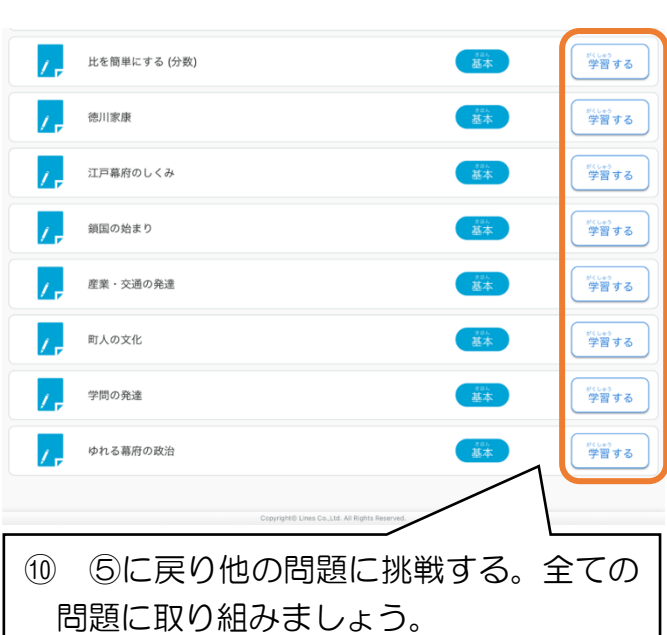

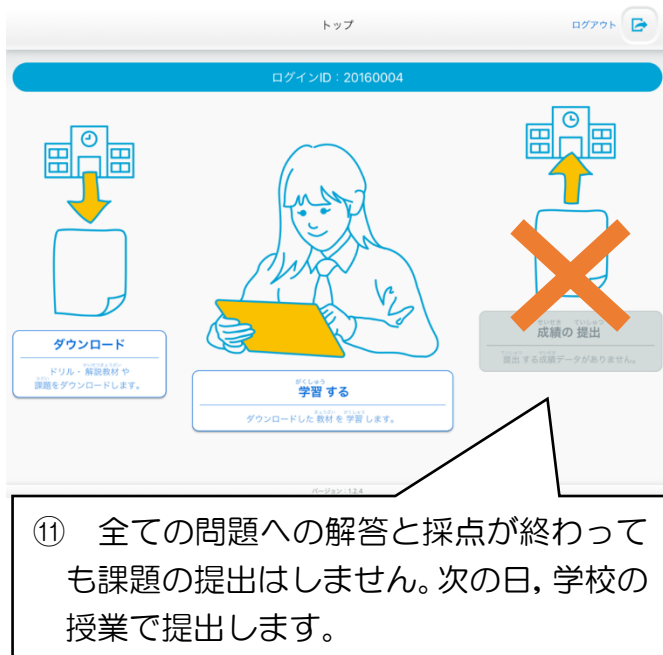

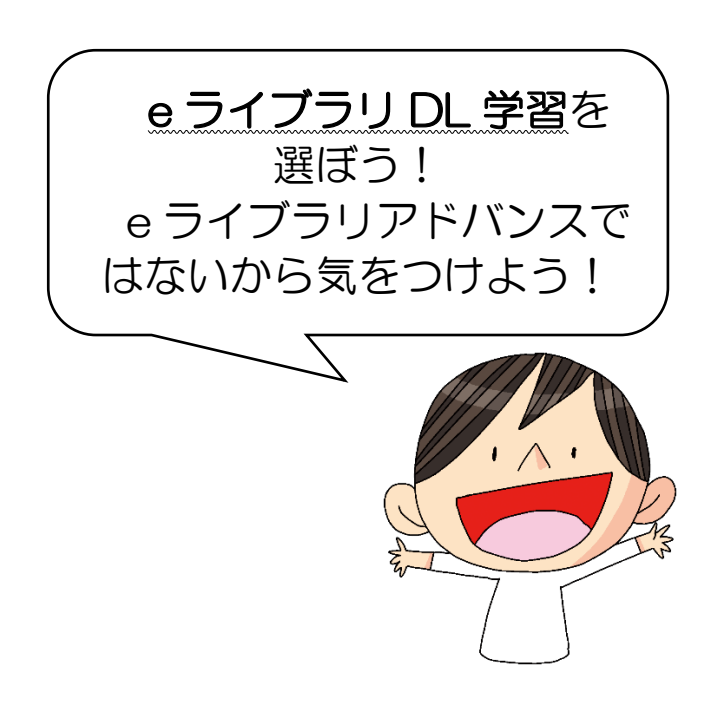